## **Administration Docker**

## **Overview**

Sometime, you may have to access JIRA administration page from Laptop just with 15'' screen device, and then you experience in such case some word wrapping.

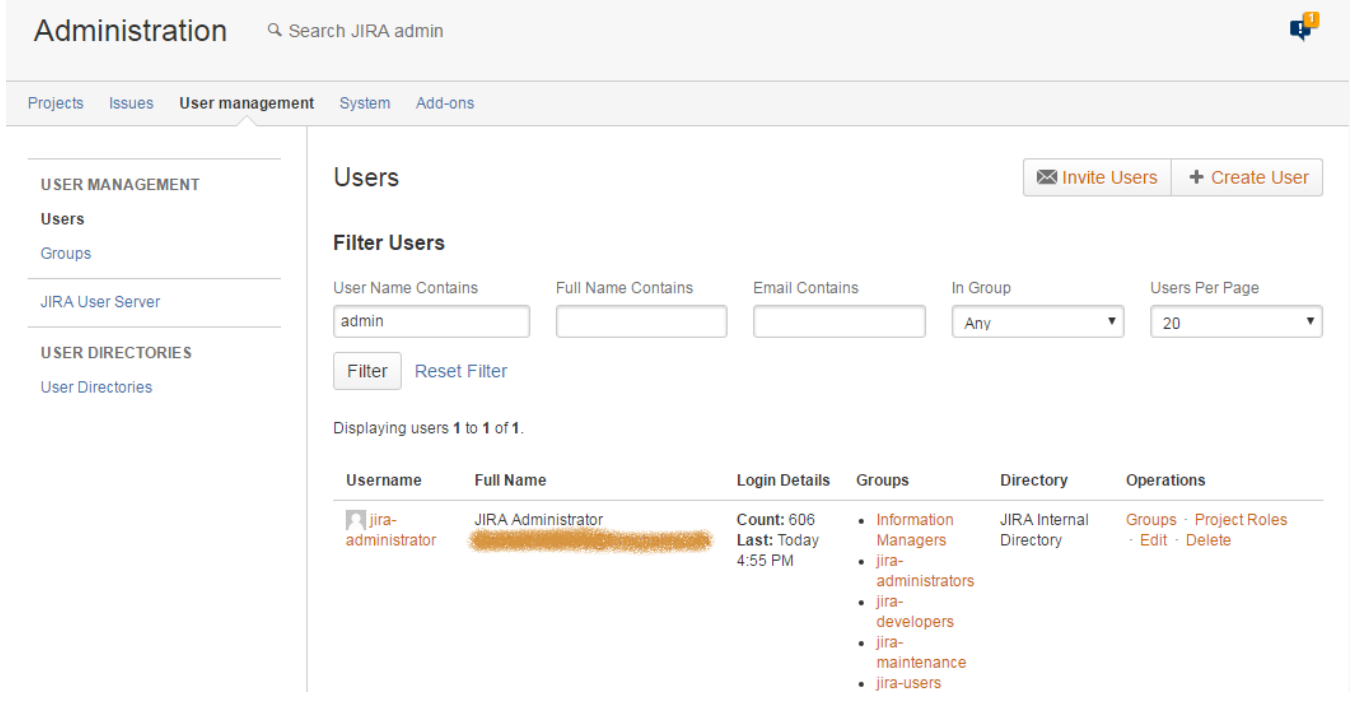

## **Enhancement**

In order to avoid this word wrapping, and to have a better focus on the viewed administration page, this plugin append, on all Administration pages, a **Dock er Icon.**  $<<$ ".

By simply clicking on it, you can "dock" the Administration Menu and also have a gain of space in your screen. It will improve the rendering of the viewed administration page.

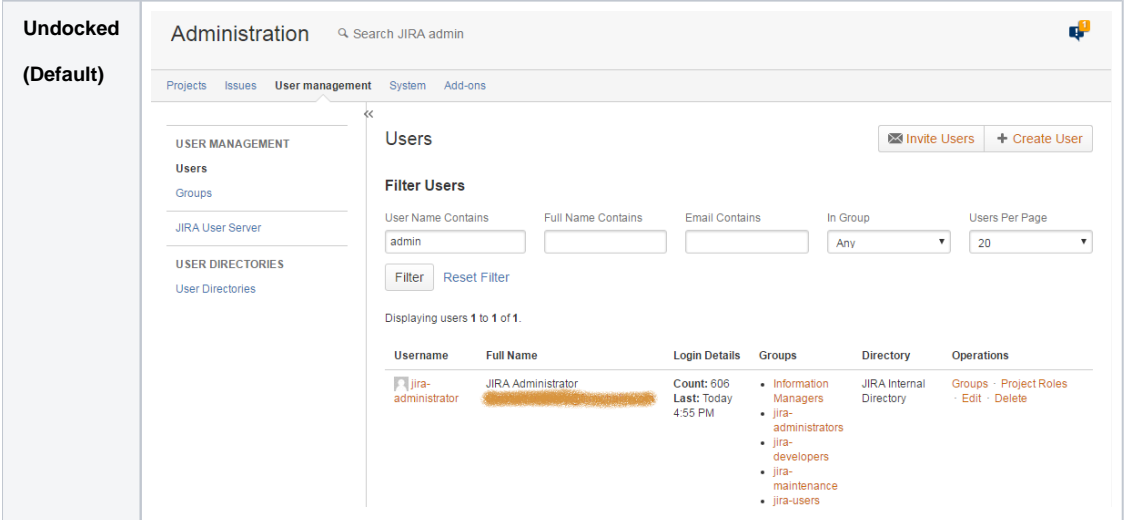

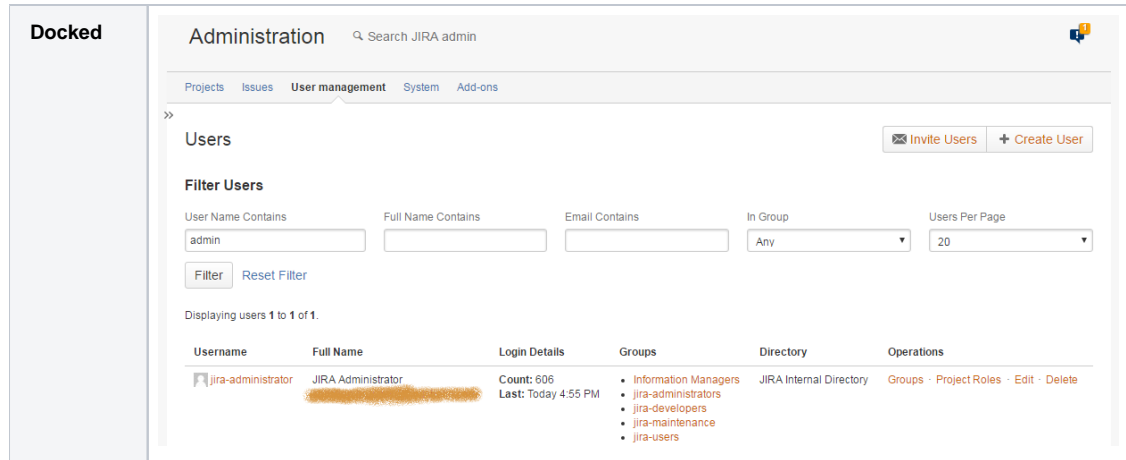

Probably, future releases of JIRA will introduce Sidebar like in the rest JIRA screens, but until that ...